**inst.eecs.berkeley.edu/~cs61c CS61C : Machine Structures**

#### **Lecture 9 – Introduction to MIPS Data Transfer & Decisions I**

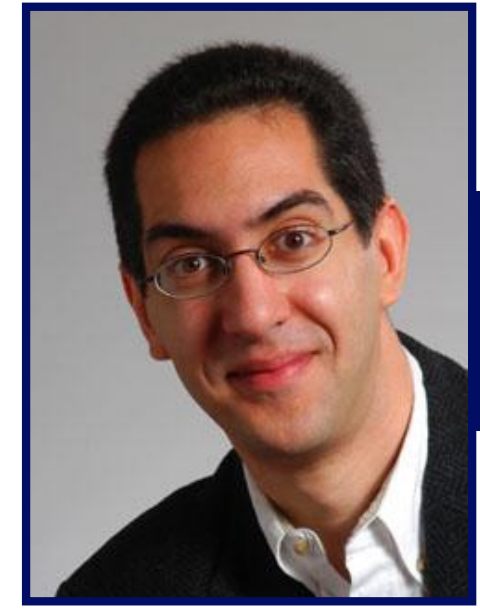

## **2007-02-05**

**There is one handout today at the front and back of the room!**

#### **Lecturer SOE Dan Garcia**

**www.cs.berkeley.edu/~ddgarcia**

#### **Human-assisted searching** ⇒

**A new search engine company**

**is betting that a FREE human-assistant will be worth the ad-revenue they get from the Google ads on the right. I tried it, was sent to 3 "guides" (each didn't have access to the previous chat transcript…grr!) but all ended well!**

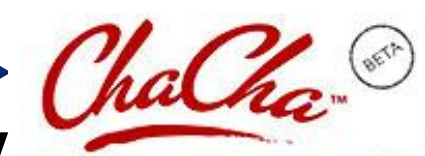

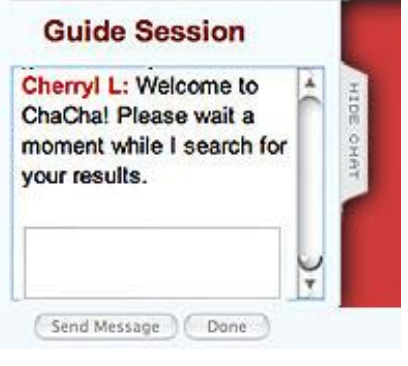

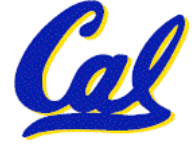

**www.chacha.com**

**technologyreview.com/Infotech/18132/**

**CS61C L09 Introduction to MIPS : Data Transfer and Decisions (1) Garcia, Spring 2007 © UCB**

## **Review**

- •**In MIPS Assembly Language:**
	- **Registers replace variables**
	- **One Instruction (simple operation) per line**
	- **Simpler is Better, Smaller is Faster**
- **New Instructions:**

**add, addi, sub**

• **New Registers:**

**C Variables: \$s0 - \$s7**

**Temporary Variables: \$t0 - \$t7**

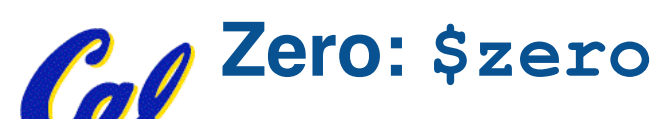

### **Assembly Operands: Memory**

- **C variables map onto registers; what about large data structures like arrays?**
- **1 of 5 components of a computer: memory contains such data structures**
- **But MIPS arithmetic instructions only operate on registers, never directly on memory.**
- **Data transfer instructions transfer data between registers and memory:**
	- **Memory to register**

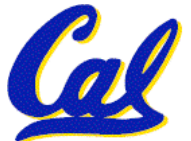

• **Register to memory**

### **Anatomy: 5 components of any Computer**

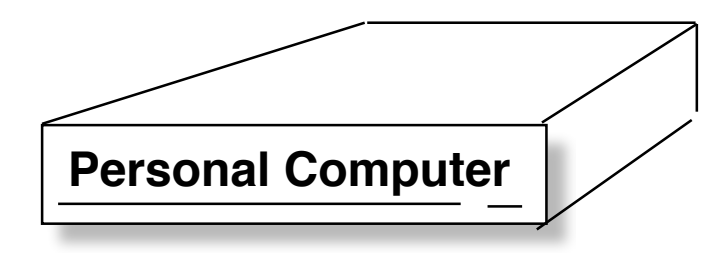

**Registers are in the datapath of the processor; if operands are in memory, we must transfer them to the processor to operate on them, and then transfer back to memory when done.**

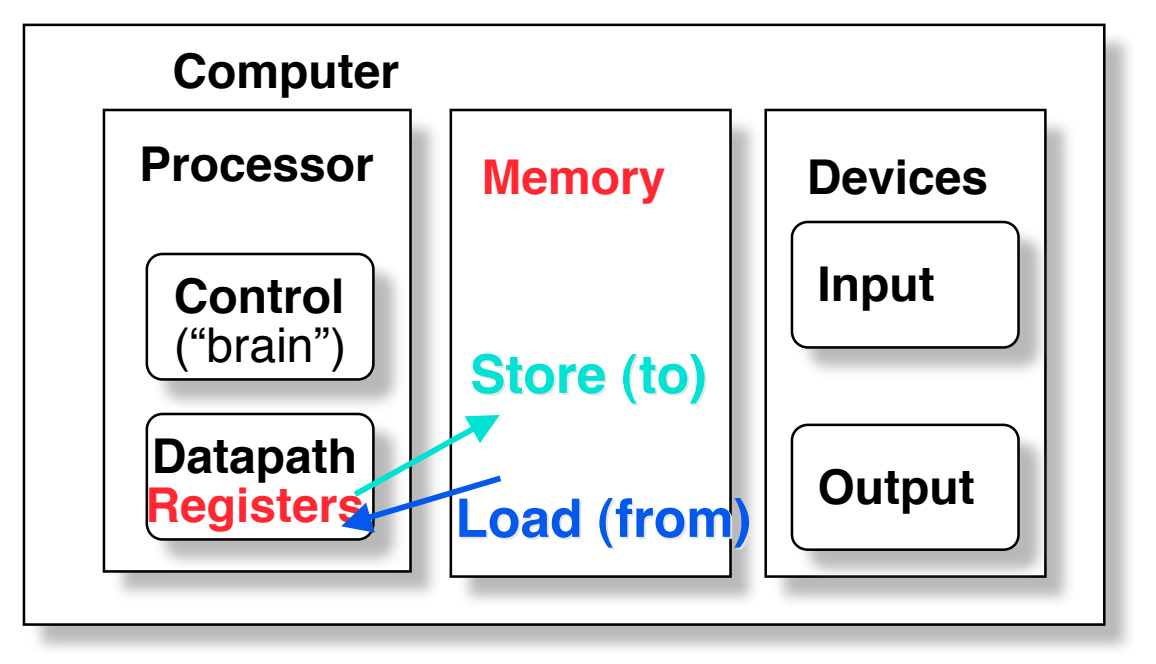

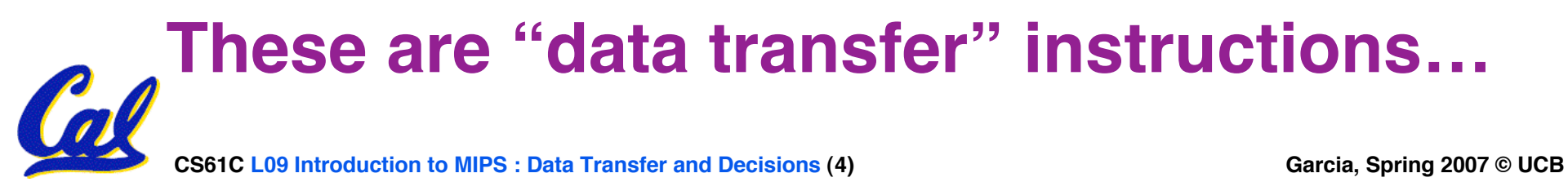

## **Data Transfer: Memory to Reg (1/4)**

- **To transfer a word of data, we need to specify two things:**
	- **Register: specify this by # (\$0 - \$31) or symbolic name (\$s0,…, \$t0, …)**
	- **Memory address: more difficult**
		- **Think of memory as a single onedimensional array, so we can address it simply by supplying a pointer to a memory address.**
		- **Other times, we want to be able to offset from this pointer.**

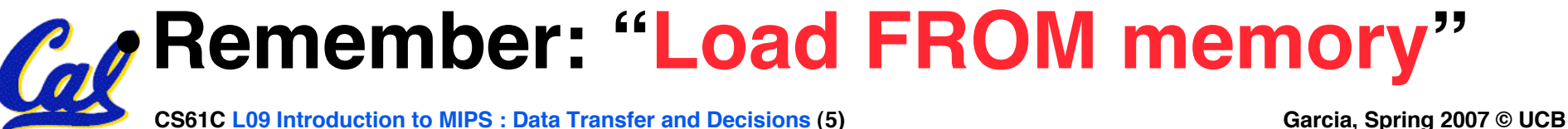

## **Data Transfer: Memory to Reg (2/4)**

- **To specify <sup>a</sup> memory address to copy from, specify two things:**
	- **A register containing a pointer to memory**
	- **A numerical offset (in bytes)**
- **The desired memory address is the sum of these two values.**
- •**Example: 8(\$t0)**
	- **specifies the memory address pointed to by the value in \$t0, plus 8 bytes**

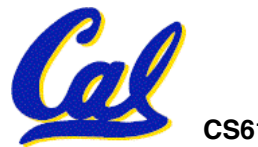

**Data Transfer: Memory to Reg (3/4)**

- **Load Instruction Syntax:**
	- **1 2,3(4)**
	- **where**
		- **1) operation name**
		- **2) register that will receive value**
		- **3) numerical offset in bytes**
		- **4) register containing pointer to memory**
- **MIPS Instruction Name:**
	- •**lw (meaning Load Word, so 32 bits or one word are loaded at a time)**

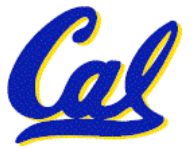

#### **Data Transfer: Memory to Reg (4/4)**

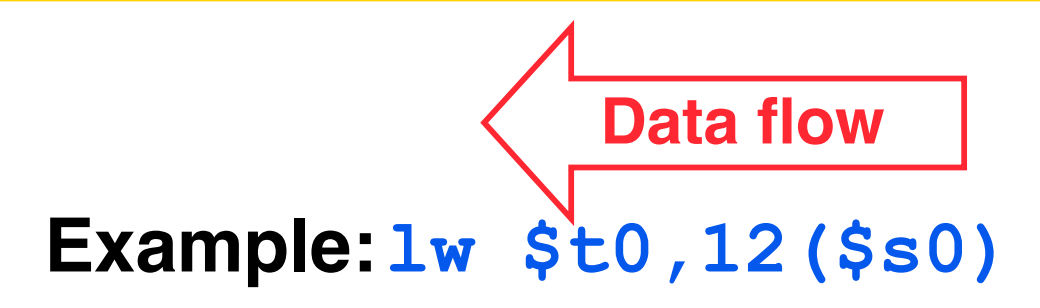

**This instruction will take the pointer in \$s0, add 12 bytes to it, and then load the value from the memory pointed to by this calculated sum into register \$t0**

- **Notes:**
	- •**\$s0 is called the base register**
	- **12 is called the offset**
	- **offset is generally used in accessing elements of array or structure: base reg points to beginning of array or structure (note offset must be a constant (known at assembly time)).**

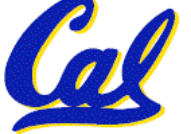

#### **Data Transfer: Reg to Memory**

- **Also want to store from register into memory**
	- **Store instruction syntax is identical to Load's**
- **MIPS Instruction Name:**

**sw (meaning Store Word, so 32 bits or one word is stored at a time)**

**Data flow**

• **Example:sw \$t0,12(\$s0)**

**This instruction will take the pointer in \$s0, add 12 bytes to it, and then store the value from register \$t0 into that memory address**

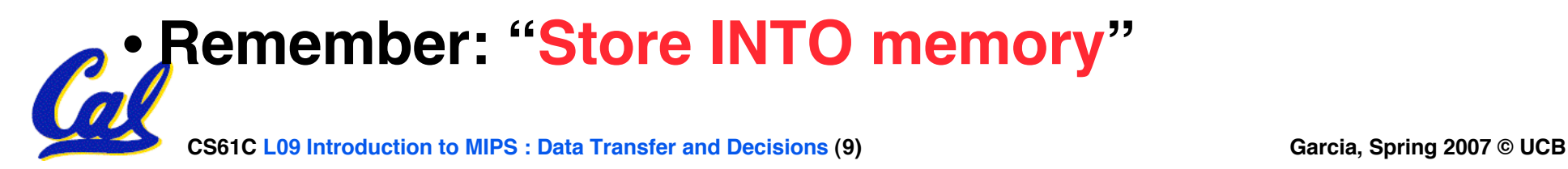

- **Key Concept: <sup>A</sup> register can hold any 32-bit value. That value can be <sup>a</sup> (signed) int, an unsigned int, a pointer (memory address), and so on**
- •**If you write add \$t2,\$t1,\$t0 then \$t0 and \$t1 better contain values**
- •**If you write lw \$t2,0(\$t0) then \$t0 better contain a pointer**
- **Don't mix these up!**

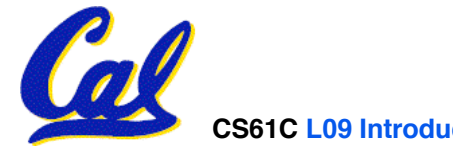

## **Addressing: Byte vs. word**

- •**Every word in memory has an address, similar to an index in an array**
- •**Early computers numbered words like C numbers elements of an array:**

•**Memory[0], Memory[1], Memory[2], …** Called the "**address**" of a word

- **Computers needed to access 8-bit bytes as well as words (4 bytes/word)**
- **Today machines address memory as bytes, (i.e., "Byte Addressed") hence 32- bit (4 byte) word addresses differ by <sup>4</sup>**

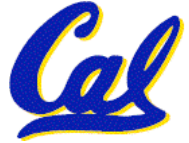

•**Memory[0], Memory[4], Memory[8], …**

**CS61C L09 Introduction to MIPS : Data Transfer and Decisions (11) Garcia, Spring 2007 © UCB**

#### **Compilation with Memory**

- •**What offset in lw to select A[5] in C?**
- **4x5=20 to select A[5]: byte v. word**
- **Compile by hand using registers: g = h + A[5];**
	- **g: \$s1, h: \$s2, \$s3:base address of A**
- **1st transfer from memory to register:**
	- **lw \$t0,20(\$s3)** *# \$t0 gets A[5]*

• **Add 20 to \$s3 to select A[5], put into \$t0**

#### • **Next add it to h and place in g add \$s1,\$s2,\$t0** *# \$s1 = h+A[5]*

## **Notes about Memory**

- •**Pitfall: Forgetting that sequential word addresses in machines with byte addressing do not differ by 1.**
	- **Many an assembly language programmer has toiled over errors made by assuming that the address of the next word can be found by incrementing the address in a register by 1 instead of by the word size in bytes.**
	- **Also, remember that for both lw and sw, the sum of the base address and the offset must be a multiple of 4 (to be word aligned)**

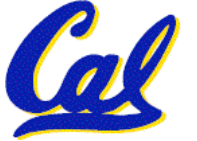

#### **More Notes about Memory: Alignment**

• **MIPS requires that all words start at byte addresses that are multiples of 4 bytes**

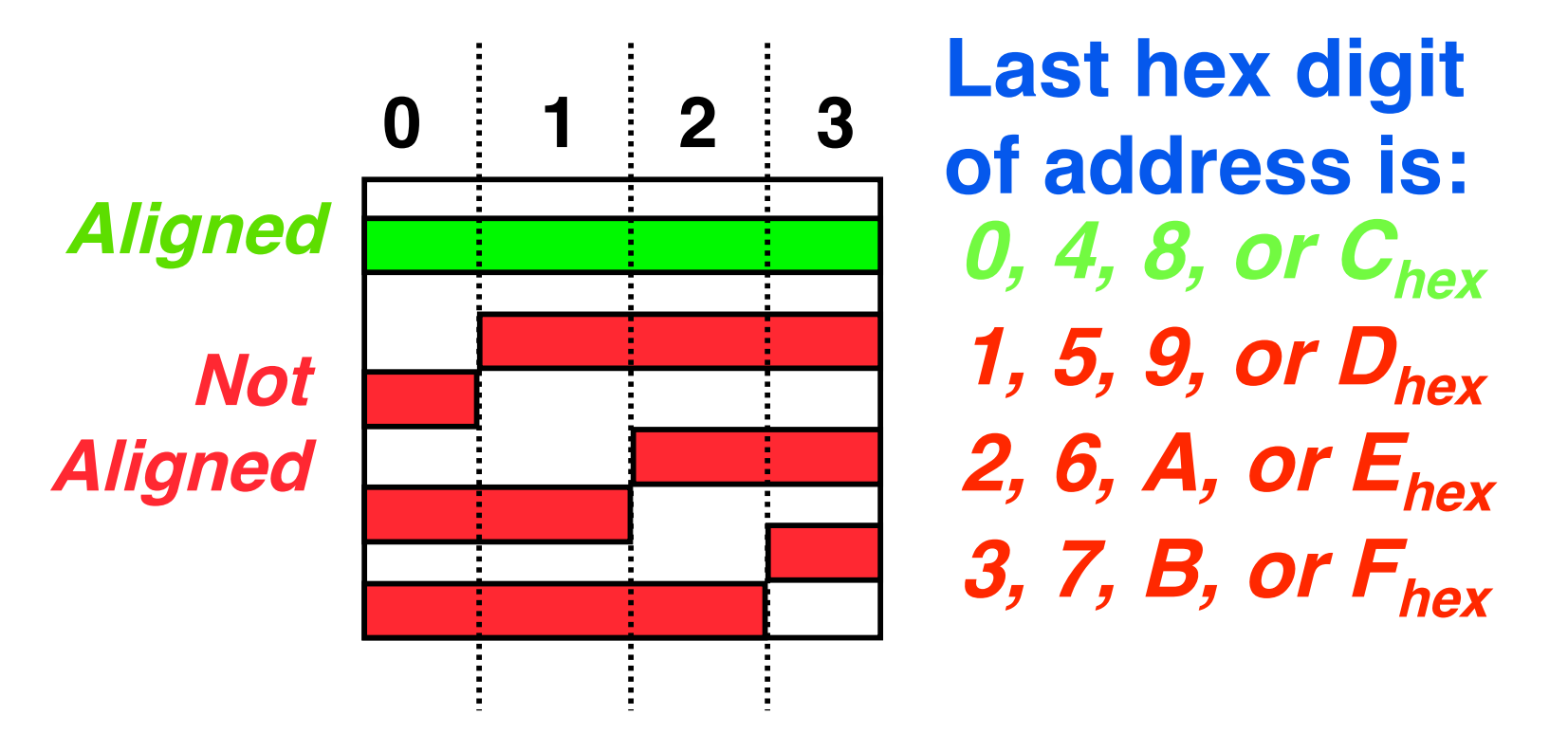

#### • **Called Alignment: objects fall on address that is multiple of their size.**

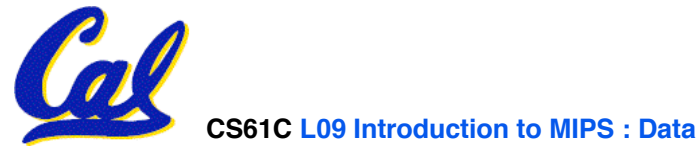

## **Role of Registers vs. Memory**

- •**What if more variables than registers?**
	- **Compiler tries to keep most frequently used variable in registers**
	- **Less common variables in memory: spilling**
- •**Why not keep all variables in memory?**
	- **Smaller is faster: registers are faster than memory**
	- **Registers more versatile:**
		- **MIPS arithmetic instructions can read 2, operate on them, and write 1 per instruction**

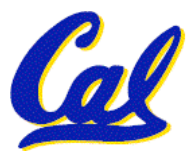

 **MIPS data transfer only read or write 1 operand per instruction, and no operation**

**CS61C L09 Introduction to MIPS : Data Transfer and Decisions (15) Garcia, Spring 2007 © UCB**

- •**Project 1 due this Sun @ 11:59pm**
- •**Other administrivia?**

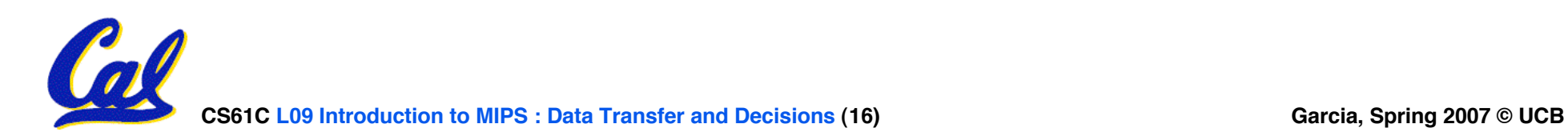

- **All instructions so far only manipulate data…we've built a calculator of sorts.**
- •**In order to build a computer, we need ability to make decisions…**
- **C (and MIPS) provide labels to support "goto" jumps to places in code.**
	- **C: Horrible style; MIPS: Necessary!**
- **Heads up: pull out some papers and pens, you'll do an in-class exercise!**

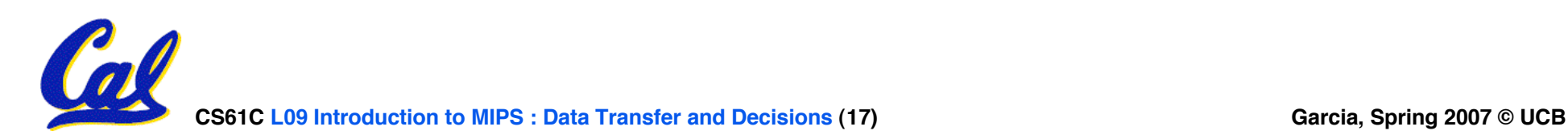

**C Decisions: if Statements**

#### • **2 kinds of if statements in C**

- **if (condition) clause**
- **if (condition) clause1 else clause2**
- **Rearrange 2nd if into following:**
	- **if (condition) goto L1;** **clause2; goto L2;**
	- **L1: clause1;**

**L2:**

#### • **Not as elegant as if-else, but same meaning**

#### **MIPS Decision Instructions**

• **Decision instruction in MIPS:**

**beq register1, register2, L1 beq is "Branch if (registers are) equal" Same meaning as (using C): if (register1==register2) goto L1**

## • **Complementary MIPS decision instruction**

**bne register1, register2, L1**

**bne is "Branch if (registers are) not equal" Same meaning as (using C): if (register1!=register2) goto L1**

**CS61C L09 Introduction to MIPS : Data Transfer and Decisions (19) Garcia, Spring 2007 © UCB** • **Called conditional branches**

#### **MIPS Goto Instruction**

•**In addition to conditional branches, MIPS has an unconditional branch:**

**j label**

- **Called a Jump Instruction: jump (or branch) directly to the given label without needing to satisfy any condition**
- •**Same meaning as (using C): goto label**
- **Technically, it's the same effect as:**

**beq \$0,\$0,label**

**since it always satisfies the condition.**

**CS61C L09 Introduction to MIPS : Data Transfer and Decisions (20) Garcia, Spring 2007 © UCB**

**Compiling C if into MIPS (1/2)**

•**Compile by hand**

```
if (i == j) f=g+h;
else f=g-h;
```
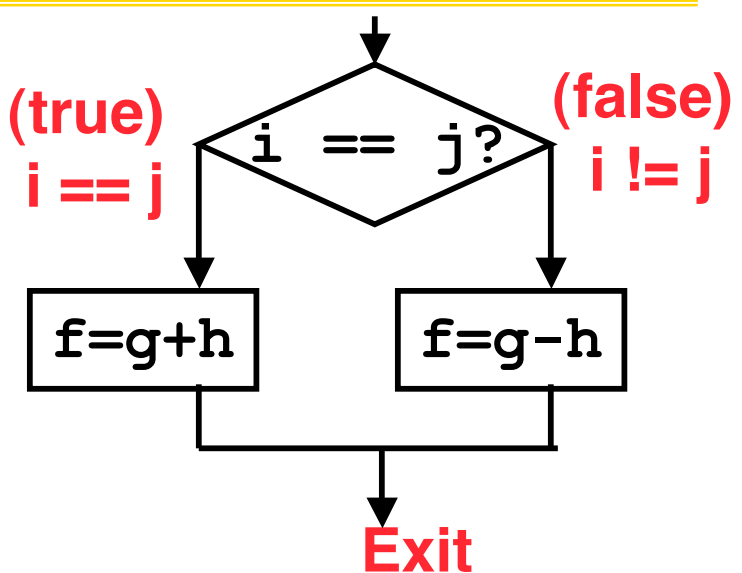

•**Use this mapping:**

$$
\begin{array}{c}\n f: \$s0 \\
 g: \$s1 \\
 h: \$s2 \\
 i: \$s3 \\
 j: \$s4\n\end{array}
$$

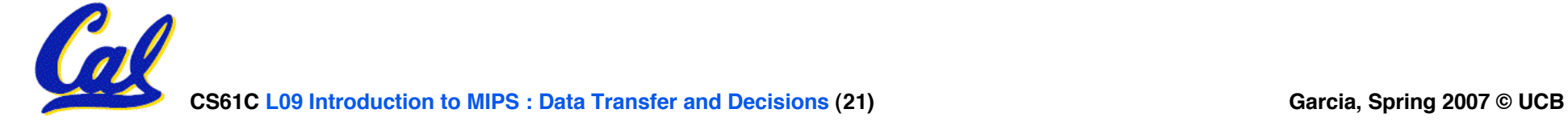

**Compiling C if into MIPS (2/2)**

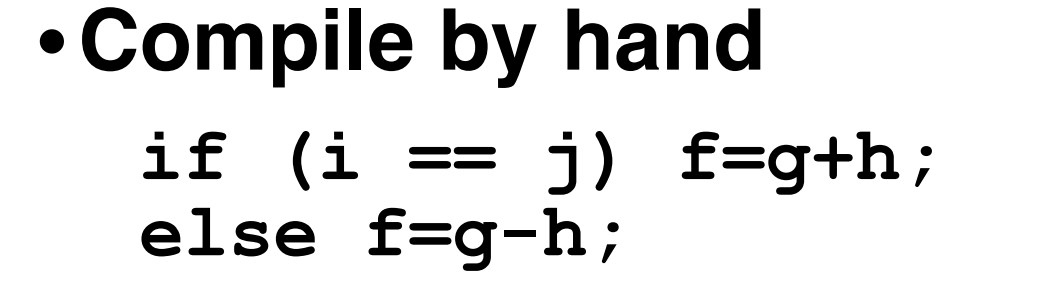

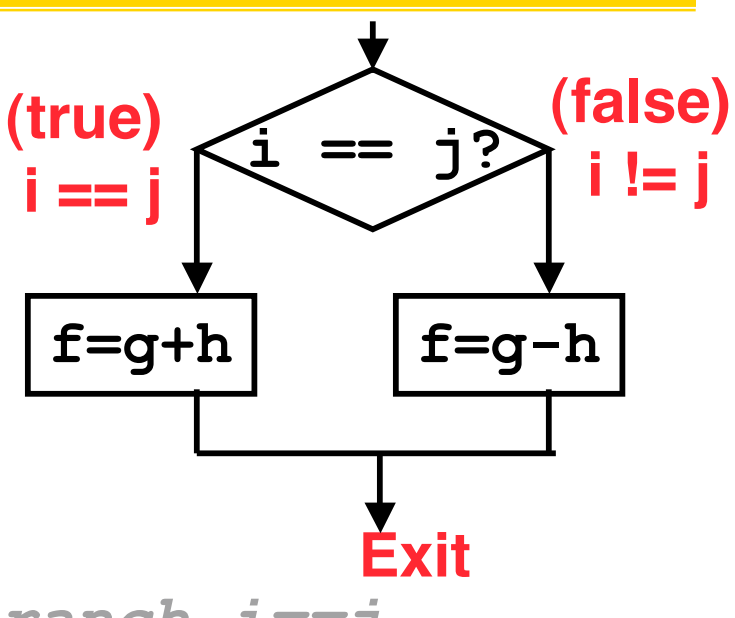

#### •**Final compiled MIPS code:**

 **beq \$s3,\$s4,True** *# branch i==j* **sub \$s0,\$s1,\$s2** *# f=g-h(false)* **j Fin** *# goto Fin* **True: add \$s0,\$s1,\$s2** *# f=g+h (true)* **Fin:**

# **Note: Compiler automatically creates labels to handle decisions (branches). Generally not found in HLL code.**

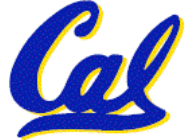

#### **CS61C L09 Introduction to MIPS : Data Transfer and Decisions (23) Garcia, Spring 2007 © UCB We want to translate**  $*{\bf x} = *{\bf y}$  **into MIPS (x, y ptrs stored in: \$s0 \$s1) A: add \$s0, \$s1, zero B: add \$s1, \$s0, zero C: lw \$s0, 0(\$s1) D: lw \$s1, 0(\$s0) E: lw \$t0, 0(\$s1) F: sw \$t0, 0(\$s0) G: lw \$s0, 0(\$t0) H: sw \$s1, 0(\$t0)**

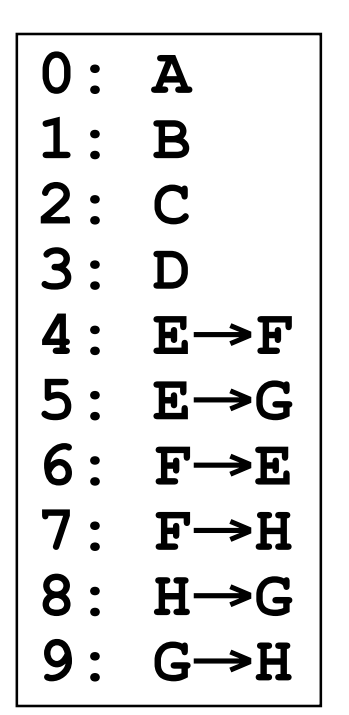

**"And in Conclusion… "**

- **Memory is byte-addressable, but lw and sw access one word at a time.**
- **A pointer (used by lw and sw) is just a memory address, we can add to it or subtract from it (using offset).**
- **A Decision allows us to decide what to execute at run-time rather than compile-time.**
- **C Decisions are made using conditional statements within if, while, do while, for.**
- **MIPS Decision making instructions are the conditional branches: beq and bne.**
- **New Instructions:**

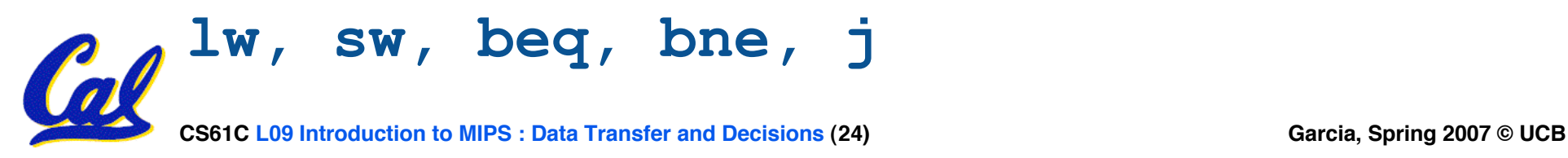